# Inhaltsverzeichnis

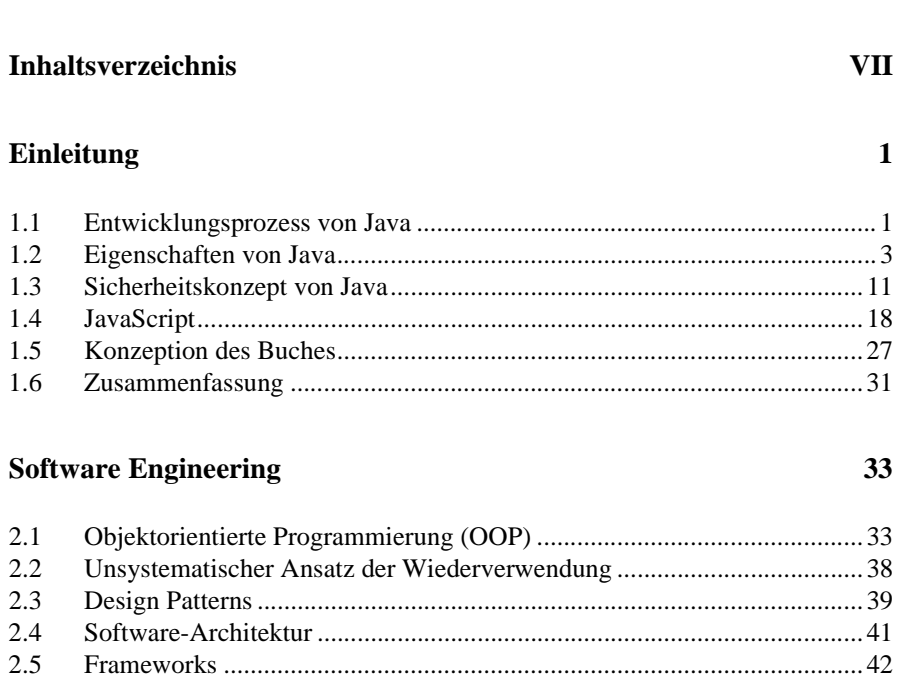

### $2.7\,$

2.6

**Vorwort** 

### **Java-Basics**

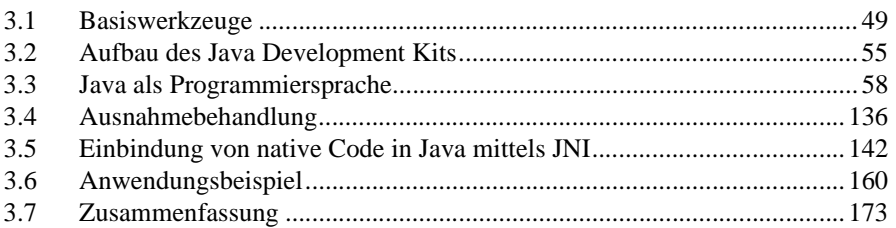

### $\ensuremath{\mathrm{VII}}$

49

 $\overline{\mathbf{V}}$ 

### Java-GUIs

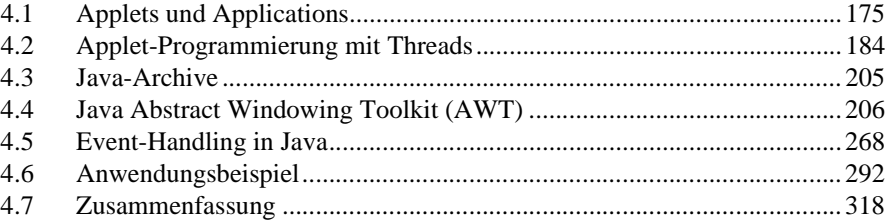

### **Streams, Sicherheit und Networking**

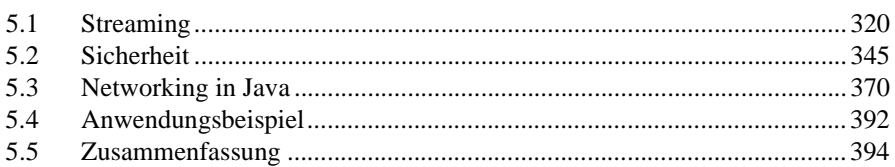

# Java-Internationalisierung

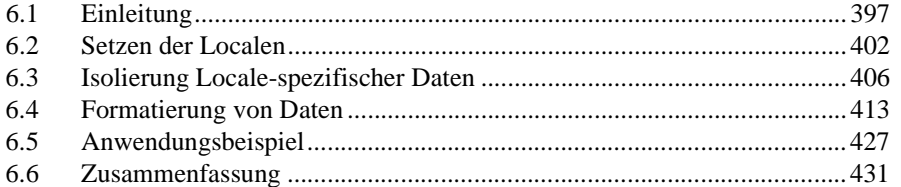

# Java-Ships

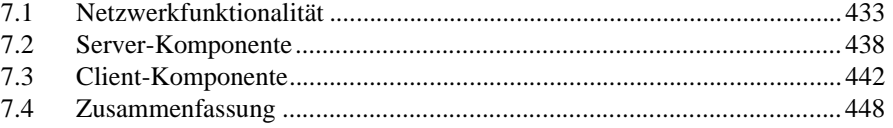

### **Java-Swing**

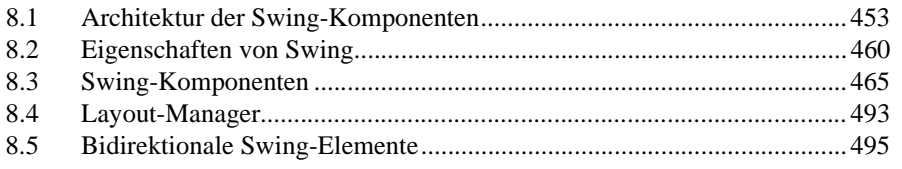

### $VIII$

319

397

### 433

### 451

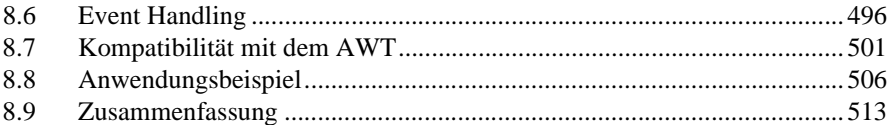

### **JavaBeans**

### 515

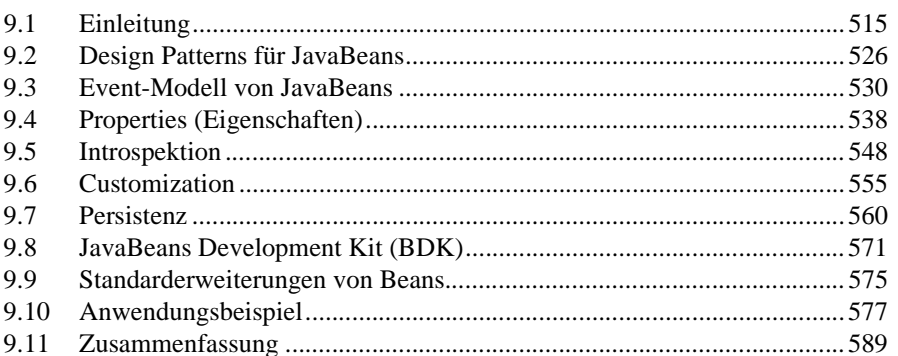

### **Java und Datenbanken**

### $10.1$  $10.2$ 10.3  $10.4$  $10.5$ 10.6 10.7 10.8 10.9

### **Remote Java**

### 641

593

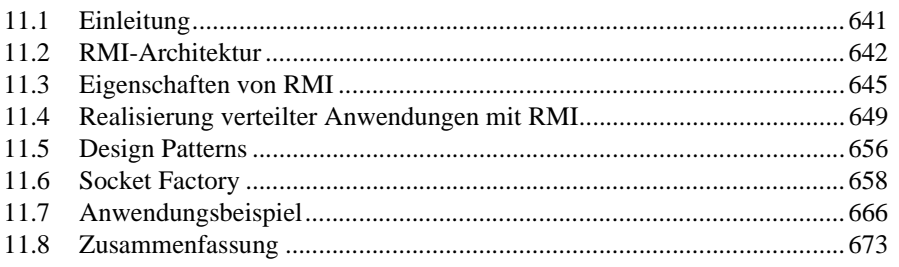

### IX

 $\ddot{\phantom{a}}$ 

# Java und CORBA

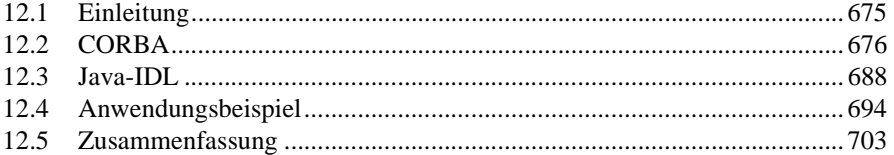

### **Java-Servlets**

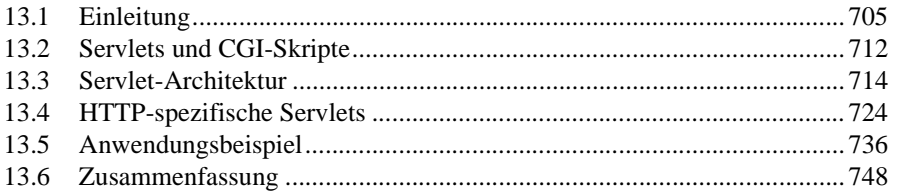

# Java-Register

749

777

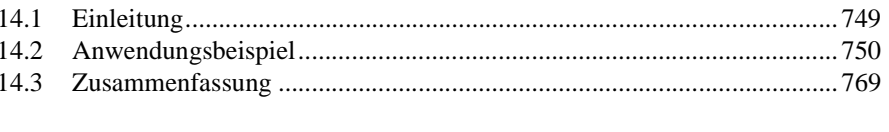

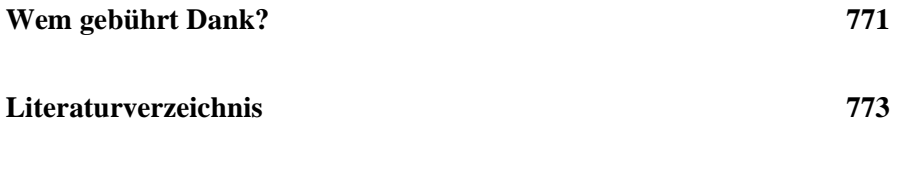

 $\mathbf X$ 

**Index** 

705